## **Show Commands**

## **NETCONF System Commands**

## netconf

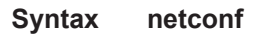

**Context** show>system

**Description** This command displays NETCONF SSH sessions.

**Output SSH Options Output** — The following table describes NETCONF output fields.

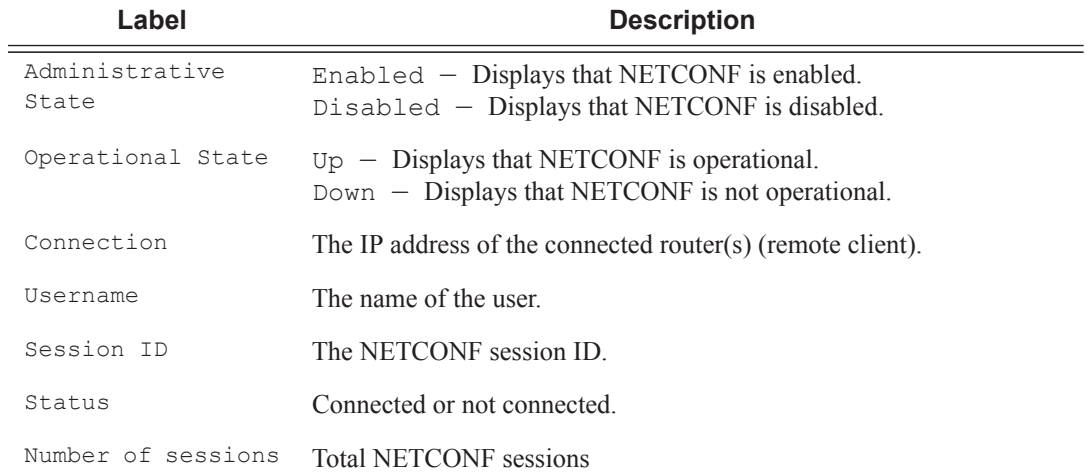

\*A:bksim3107# show system netconf

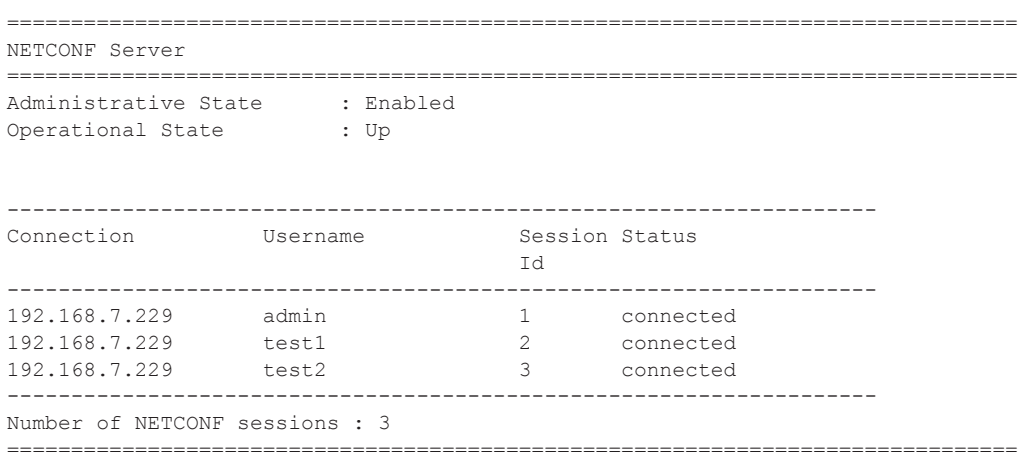

## counters

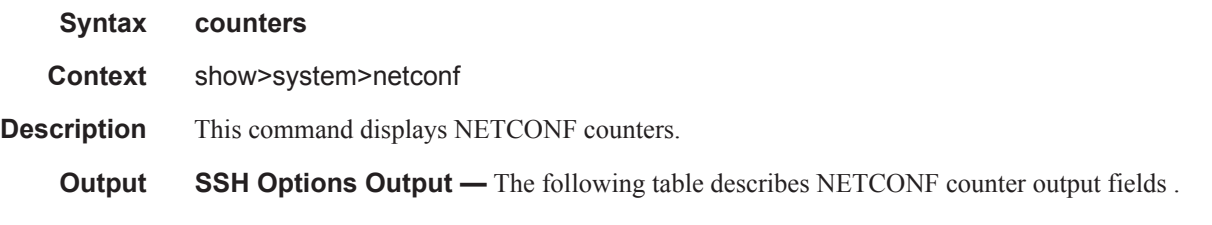

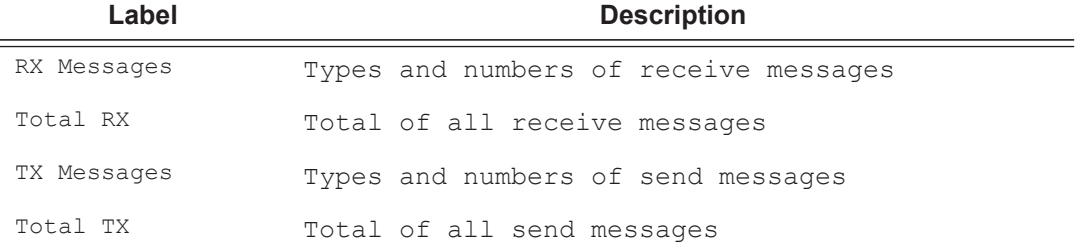

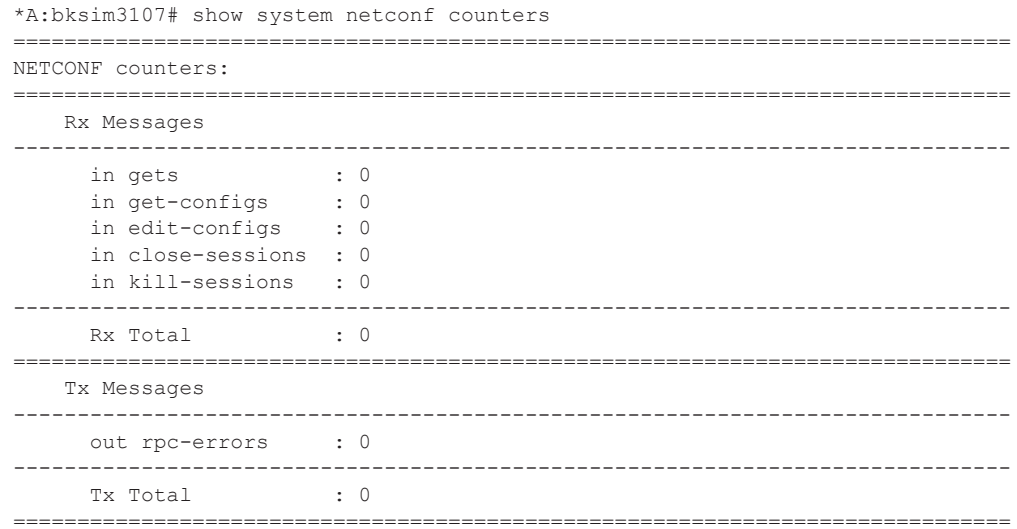

NETCONF System Commands